## SAP ABAP table ICL\_NEGIT {Offer / Demand}

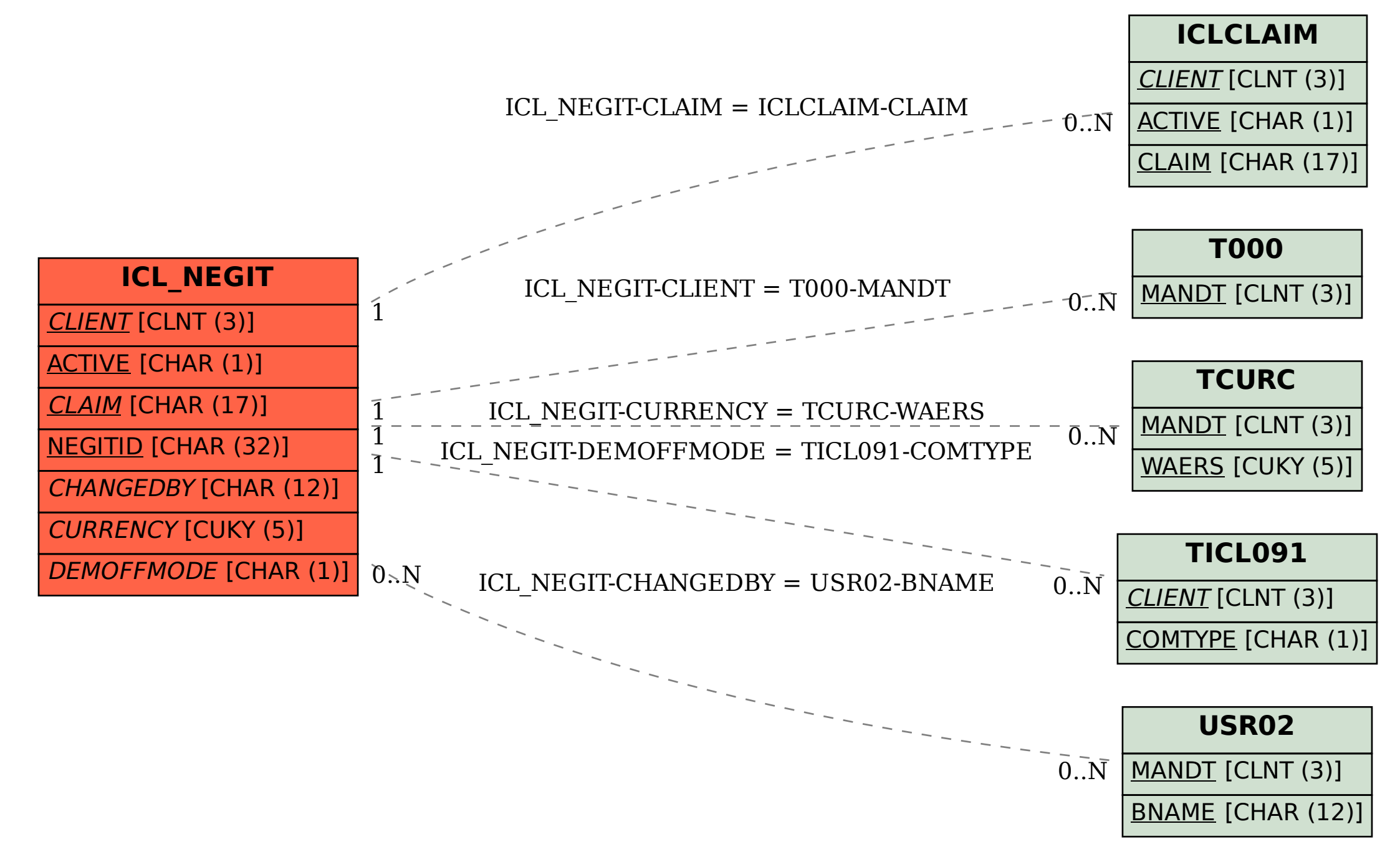